Документ подписан простой электронной подписью Информация о владел МЕМНИСТЕРСТВО СЕЛЬСКОГО ХОЗ ЯЙСТВА РОССИЙСКОЙ ФЕДЕРАЦИИ ФИО: Кабаф ЕСЕРА ВЛЕНИЕ В БЮДЖЕТНОЕ ОБРАЗОВАТЕЛЬНОЕ УЧРЕЖДЕНИЕ Должность: Директор Института ветеринарной медицины ВЫСШЕГО ФБРАЗОВАНИЯ Дата подписания: 01.0718314884: 43 рады СКИЙ ГОСУДАРСТВЕННЫЙ АГРАРНЫЙ УНИВЕРСИТЕТ» Уникальный программный ключ: 260956a74722e37c36df5f17e9b760bf9067163bb37f48258f297dafcc5809af

#### СОГЛАСОВАНО:

Зам. директора по учебной работе (СПО)

Вахмянина С.А.  $2021r.$ 

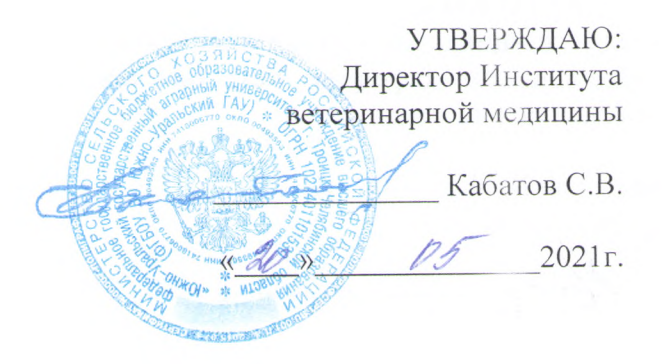

#### РАБОЧАЯ ПРОГРАММА ДИСЦИПЛИНЫ

### ОП. 06 ИНФОРМАЦИОННЫЕ ТЕХНОЛОГИИ В ПРОФЕССИОНАЛЬНОЙ ДЕЯТЕЛЬНОСТИ

профессиональный учебный цикл программы подготовки специалистов среднего звена базовая подготовка по специальности 35.02.08 Электрификация и автоматизация сельского хозяйства форма обучения очная

> Троицк 2021

Рабочая программа разработана в соответствии с требованиями федерального государственного образовательного стандарта среднего профессионального образования по специальности 35.02.08 Электрификация и автоматизация сельского хозяйства, утвержденного приказом Министерства образования и науки РФ № 457 от 07.05.2014г.

Содержание программы дисциплины реализуется в процессе освоения обучающимися по специальности 35.02.08 среднего звена подготовки специалистов программы Электрификация и автоматизация сельского хозяйства.

#### PACCMOTPEHA:

Предметно-цикловой методической комиссией общих математических и естественнонаучных дисциплин при кафедрах: Естественнонаучных дисциплин; Биологии, экологии, генетики и разведения животных

Протокол № 4 от «30» 04. 2021 г. Председатель

Д.Н. Карташов

Составитель: Жукова О.Г., преподаватель ФГБОУ ВО Южно-Уральский ГАУ

#### Внутренняя экспертиза:

Техническая экспертиза: Жукова О.Г., преподаватель ФГБОУ ВО Южно-Уральский ГАУ Сурайкина Э.Р., методист УМУ, ФГБОУ ВО Южно-Уральский ГАУ

Содержательная экспертиза: Жукова О.Г., преподаватель ФГБОУ ВО Южно-Уральский ГАУ Карташов Д.Н., преподаватель, ФГБОУ ВО Южно-Уральский ГАУ

#### Внешняя рецензия:

Береснева И.В., старший преподаватель кафедры Естественнонаучных дисциплин ФГБОУ ВО Южно-Уральский ГАУ.

Директор Научной библиотеки

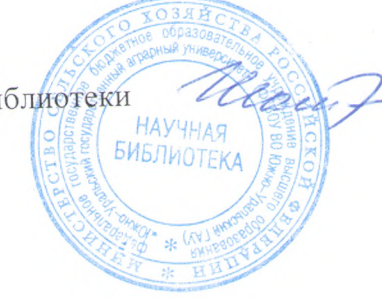

И.В. Шатрова

# **Содержание**

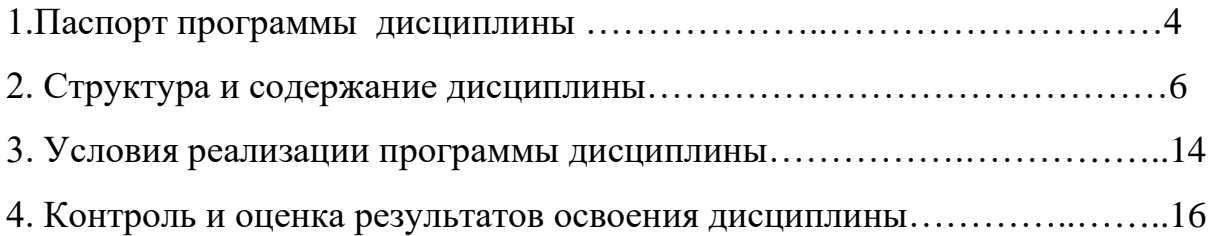

# **1. ПАСПОРТ РАБОЧЕЙ ПРОГРАММЫ ДИСЦИПЛИНЫ**

## **ОП.06 Информационные технологии в профессиональной деятельности 1.1. Область применения рабочей программы**

Рабочая программа дисциплины ОП.06 Информационные технологии в профессиональной деятельности является частью программы подготовки специалистов среднего звена в соответствии с ФГОС по специальности СПО 35.02.08 Электрификация и автоматизация сельского хозяйства

### **1.2.Место дисциплины в программы подготовки специалистов среднего звена**:

дисциплина ОП.06 Информационные технологии в профессиональной деятельности входит в профессиональный цикл.

### **1.3. Цели и задачи дисциплины – требования к результатам освоения учебной дисциплины:**

В результате освоения дисциплины обучающийся должен уметь:

-использовать технологии сбора, размещения, хранения, накопления, преобразования и передачи данных в профессионально ориентированных информационных системах;

-использовать в профессиональной деятельности различные виды программного обеспечения, в т.ч. специального;

-применять компьютерные и телекоммуникационные средства;

В результате освоения дисциплины обучающийся должен знать:

-основные понятия автоматизированной обработки информации;

-общий состав и структуру персональных компьютеров и вычислительных систем;

-состав, функции и возможности использования информационных и телекоммуникационных технологий в профессиональной деятельности;

-методы и средства сбора, обработки, хранения, передачи и накопления информации;

-базовые системные программные продукты и пакеты прикладных программ в области профессиональной деятельности;

-основные методы и приемы обеспечения информационной безопасности;

Формируемые профессиональные компетенции:

ПК 1.1. Выполнять монтаж электрооборудования и автоматических систем управления.

ПК 1.2. Выполнять монтаж и эксплуатацию осветительных и электронагревательных установок.

ПК 1.3. Поддерживать режимы работы и заданные параметры электрифицированных и автоматических систем управления технологическими процессами.

ПК 2.1. Выполнять мероприятия по бесперебойному электроснабжению сельскохозяйственных предприятий.

ПК 2.2. Выполнять монтаж воздушных линий электропередач и трансформаторных подстанций.

ПК 2.3. Обеспечивать электробезопасность.

ПК 3.1. Осуществлять техническое обслуживание электрооборудования и автоматизированных систем сельскохозяйственной техники.

ПК 3.2. Диагностировать неисправности и осуществлять текущий и капитальный ремонт электрооборудования и автоматизированных систем сельскохозяйственной техники.

ПК 3.3. Осуществлять надзор и контроль за состоянием и эксплуатацией электрооборудования и автоматизированных систем сельскохозяйственной техники.

ПК 3.4. Участвовать в проведении испытаний электрооборудования сельхозпроизводства.

ПК 4.1. Участвовать в планировании основных показателей в области обеспечения работоспособности электрического хозяйства сельскохозяйственных потребителей и автоматизированных систем сельскохозяйственной техники.

ПК 4.2. Планировать выполнение работ исполнителями.

ПК 4.3. Организовывать работу трудового коллектива.

ПК 4.4. Контролировать ход и оценивать результаты выполнения работ исполнителями.

Формируемые общие компетенции:

ОК 1. Понимать сущность и социальную значимость своей будущей профессии, проявлять к ней устойчивый интерес.

ОК 2. Организовывать собственную деятельность, выбирать типовые методы и способы выполнения профессиональных задач, оценивать их эффективность и качество.

ОК 3. Принимать решения в стандартных и нестандартных ситуациях и нести за них ответственность.

ОК 4. Осуществлять поиск и использование информации, необходимой для эффективного выполнения профессиональных задач, профессионального и личностного развития.

ОК 5. Использовать информационно-коммуникационные технологии в профессиональной деятельности.

ОК 6. Работать в коллективе и команде, эффективно общаться с коллегами, руководством, потребителями.

ОК 7. Брать на себя ответственность за работу членов команды (подчиненных), результат выполнения заданий.

ОК 8. Самостоятельно определять задачи профессионального и личностного развития, заниматься самообразованием, осознанно планировать повышение квалификации.

ОК 9. Ориентироваться в условиях частой смены технологий в профессиональной деятельности.

### **1.4. Количество часов на освоение дисциплины:**

максимальной учебной нагрузки обучающегося 162 часа, в том числе: обязательной аудиторной учебной нагрузки обучающегося 108 часов; консультации 6 часов;

внеаудиторной (самостоятельной) работы обучающегося 48 часов.

# **2. СТРУКТУРА И СОДЕРЖАНИЕ ДИСЦИПЛИНЫ 2.1. Объем учебной дисциплины и виды учебной работы**

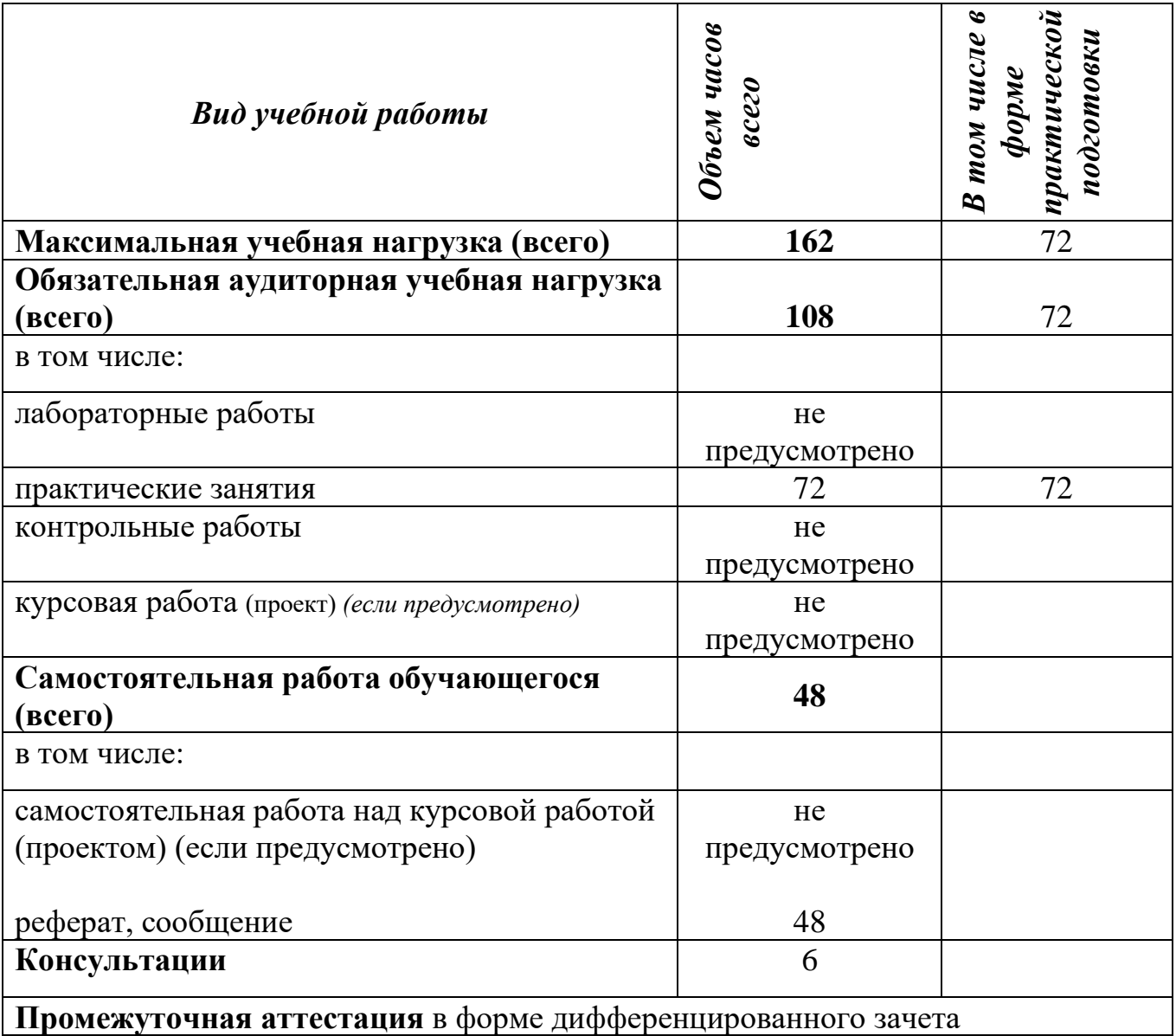

# **2.2. Тематический план и содержание дисциплины ОП.06 Информационные технологии в профессиональной**

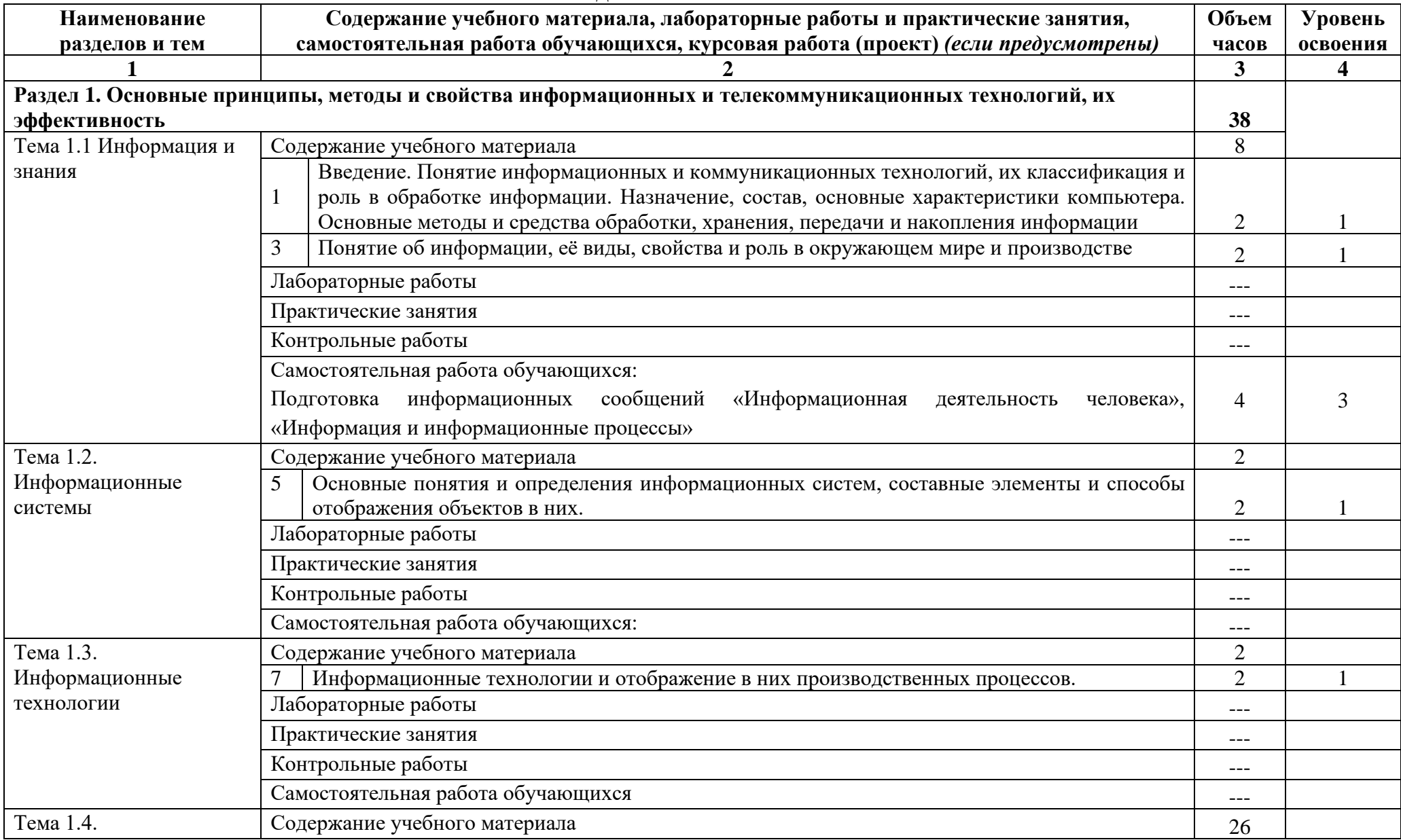

**деятельности**

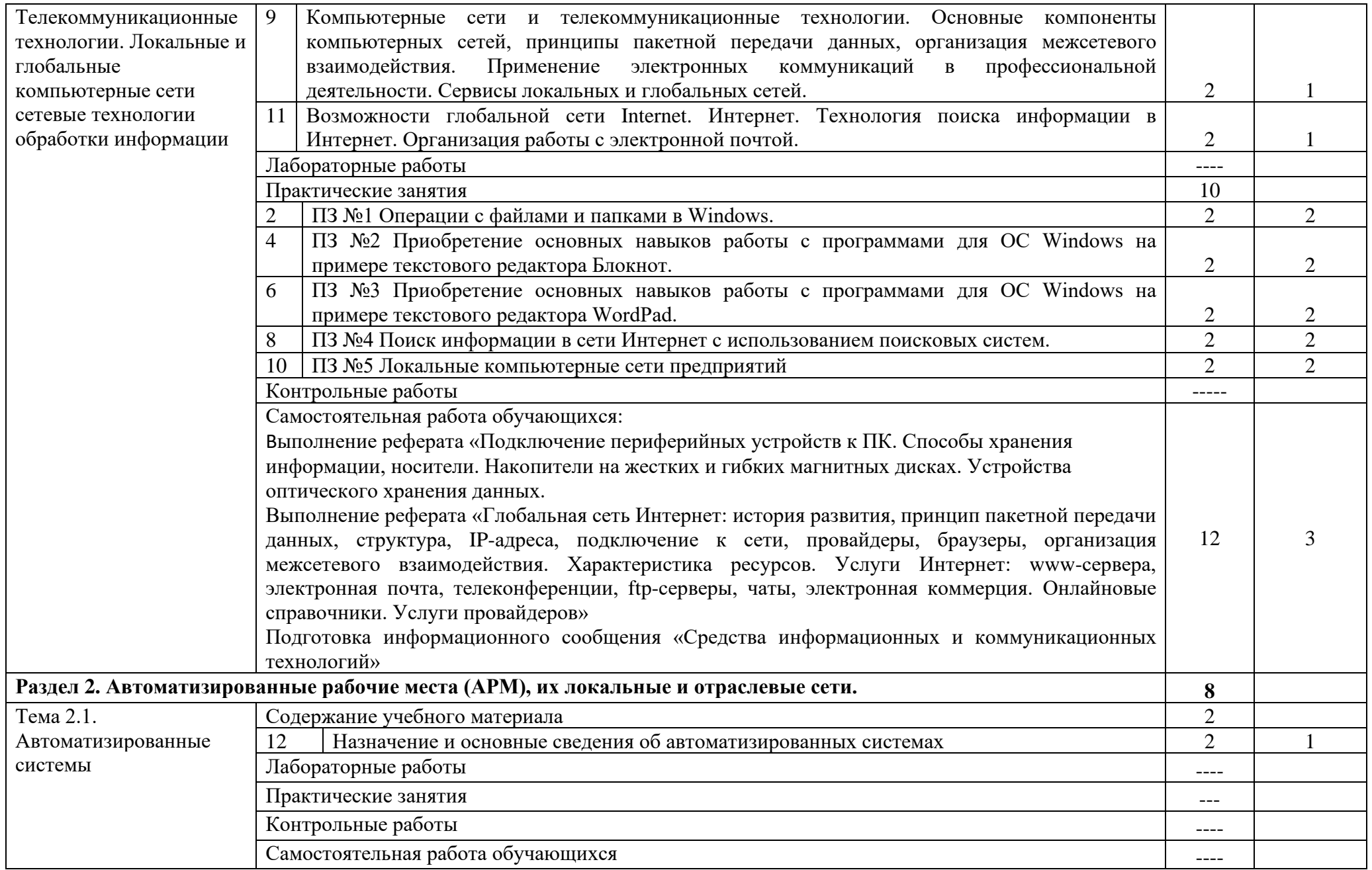

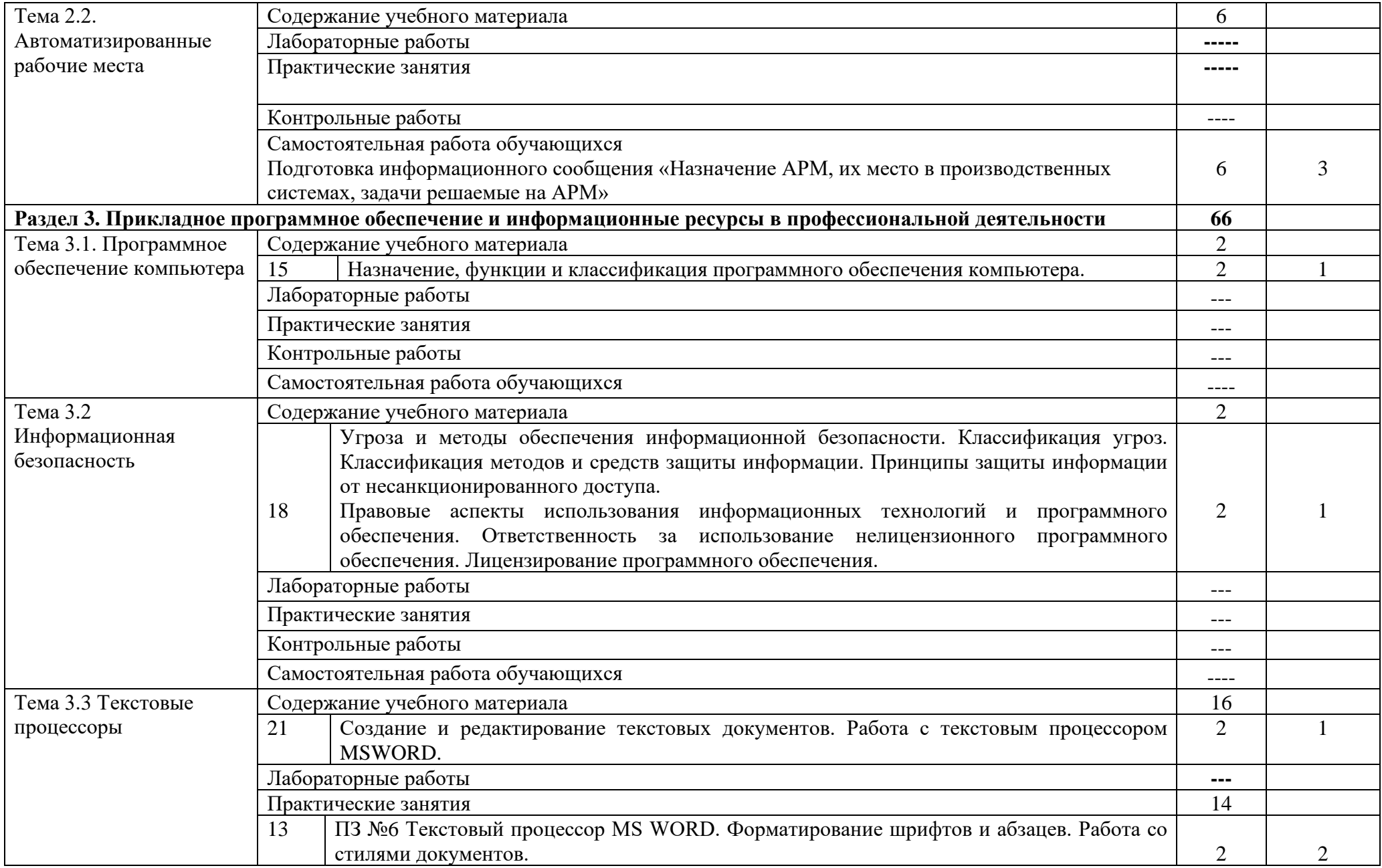

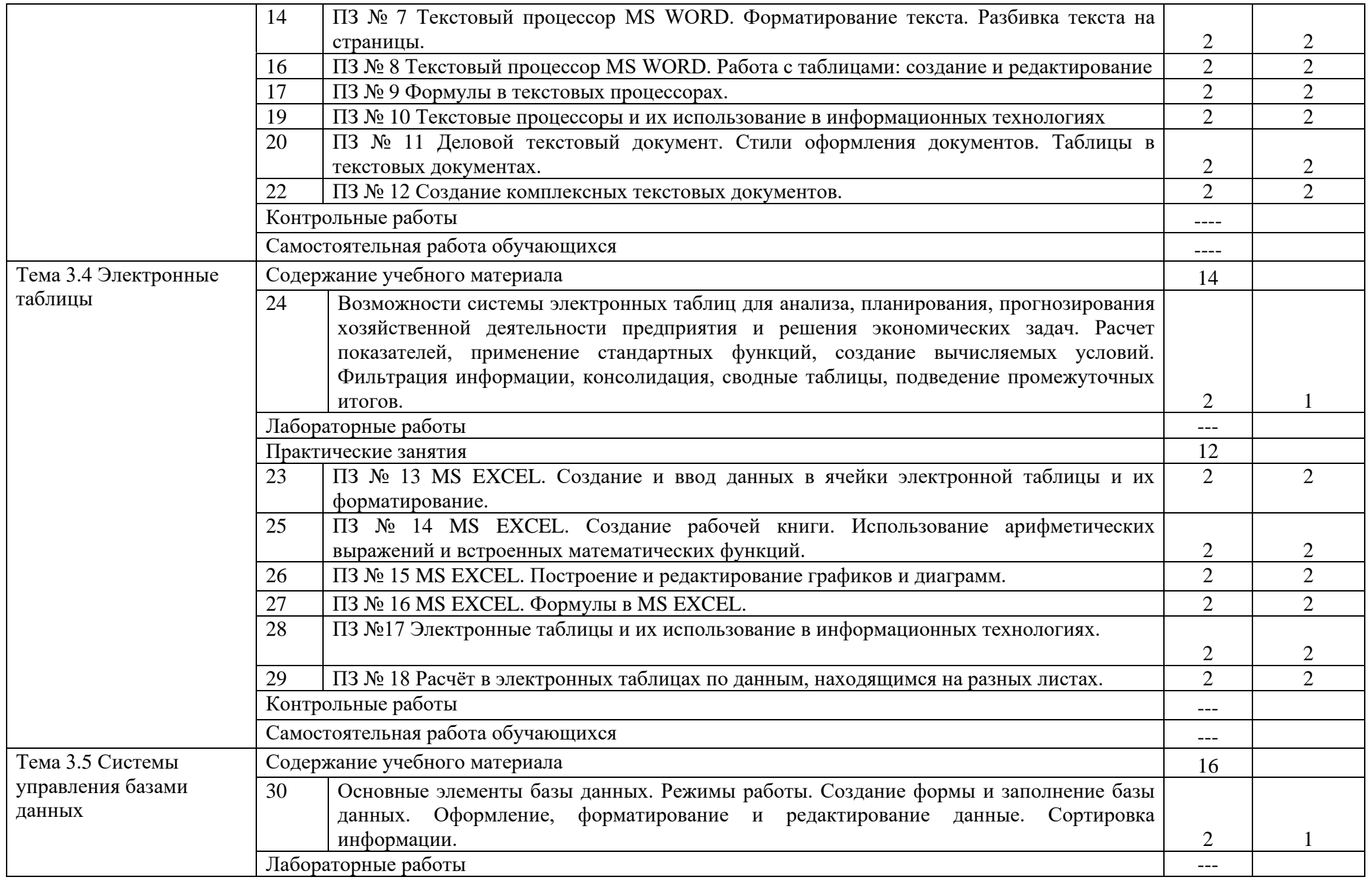

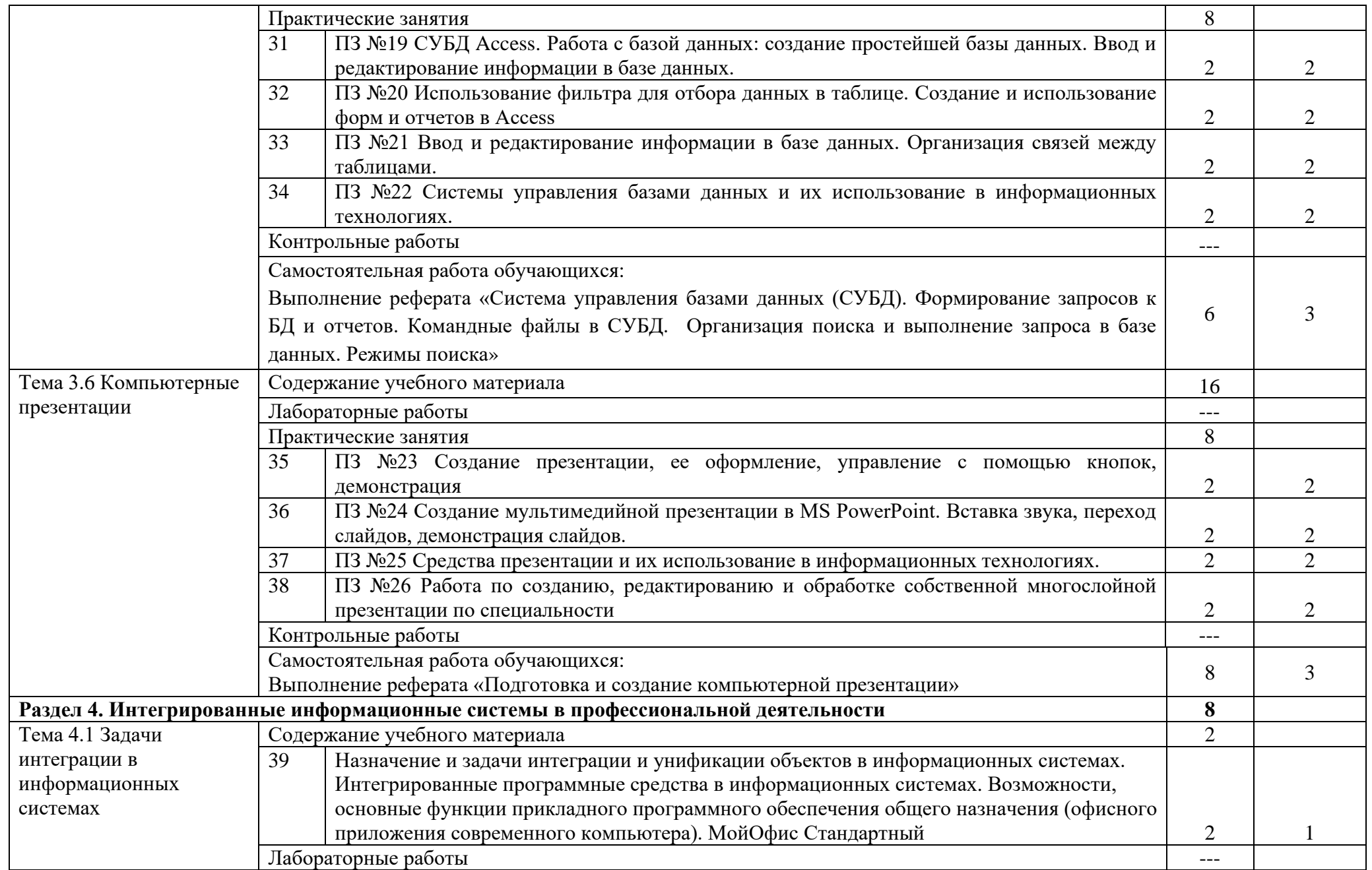

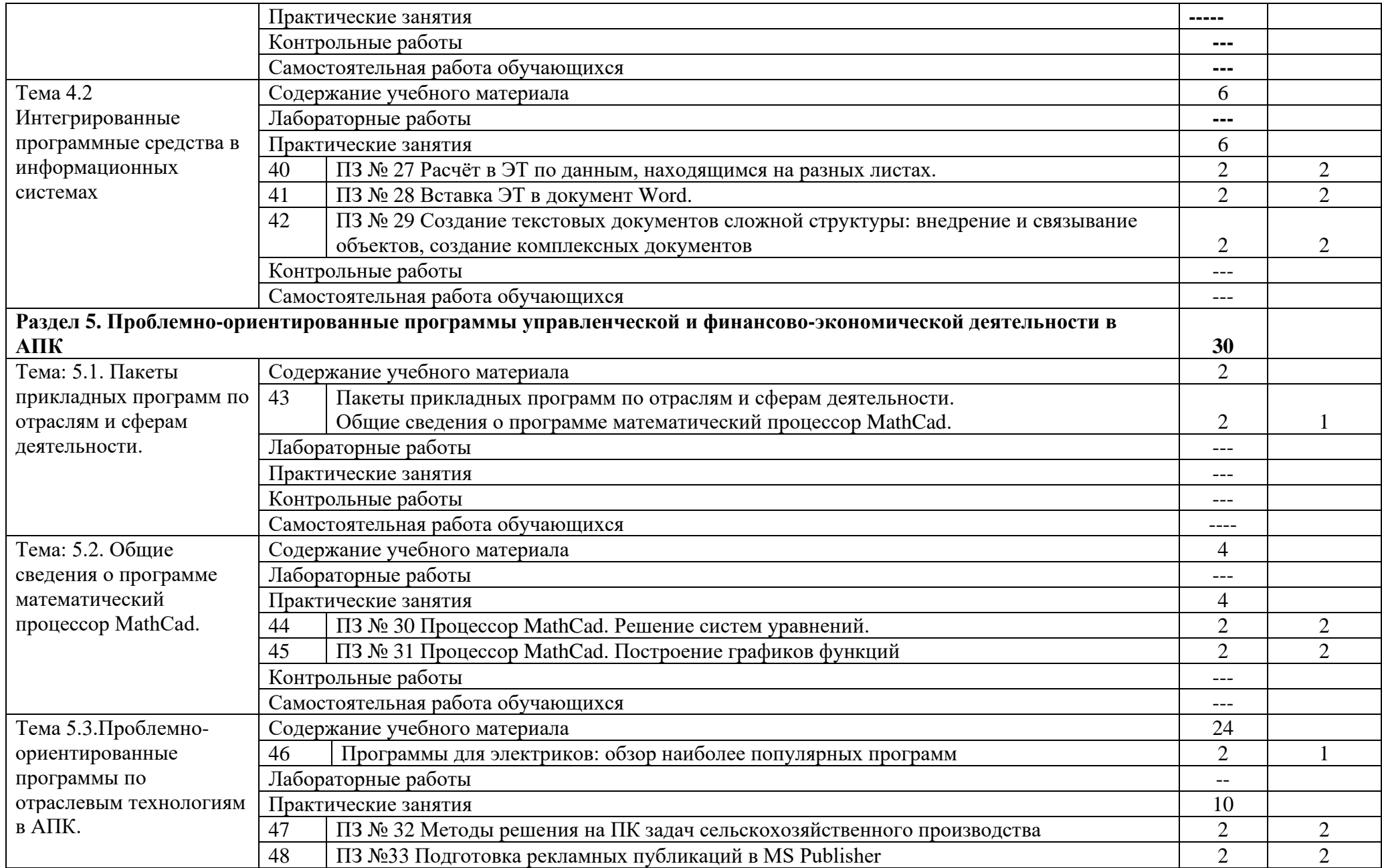

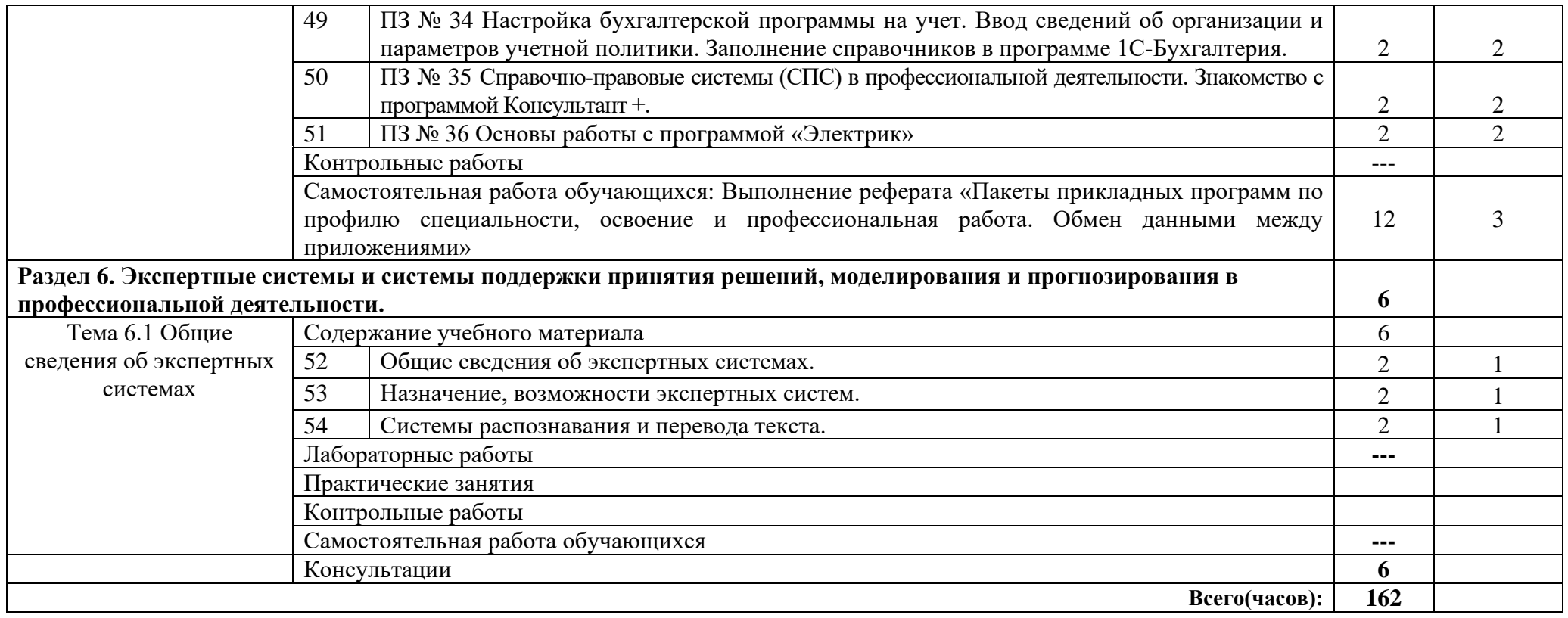

# **3. УСЛОВИЯ РЕАЛИЗАЦИИ ПРОГРАММЫ ДИСЦИПЛИНЫ**

# **3.1. Требования к материально-техническому обеспечению**

Реализация программы дисциплины требует наличия учебного кабинета информационных технологий (ауд 404).

## **Оборудование учебного кабинета**:

- посадочные места по количеству обучающихся;
- рабочее место преподавателя, оборудованное ЭВМ.

# **Технические средства обучения**:

## *Аппаратные средства*

- Персональный компьютер;
- Принтер;
- Проектор;
- Устройства для ввода информации и манипулирования экранными

объектами — *клавиатура и мышь.*

## **Программные средства:**

- Операционная система Microsoft Windows 7.
- Пакет программ Microsoft Office 2010:
- текстовый редактор MS Word 2010;
- электронные таблицы MS Excel 2010;
- СУБД Microsoft ACCESS 2010;
- программа MS Power Point 2010;
- Microsoft Outlook 2010;
- Microsoft Publisher 2010.
- Антивирусная программа Kaspersky Internet Security.
- My Test.
- Компас-3D.

# **3.2 Информационное обеспечение обучения**

### **Перечень учебных изданий, Интернет-ресурсов, дополнительной литературы** Основные источники:

- 1. Лебедева Т. Н. Информатика. Информационные технологии [Электронный ресурс]: Учебно-методическое пособие для СПО / Т. Н. Лебедева, Л. С. Носова, П. В. Волков - Саратов: Профобразование, 2019 - 128 с. - Перейти к просмотру издания: [http://www.iprbookshop.ru/86070.html.](http://www.iprbookshop.ru/86070.html)
- 2. Оганесян В. О. Информационные технологии в профессиональной деятельности [Электронный ресурс]: учебник для использования в образовательном процессе образовательных организаций, реализующих программы среднего профессионального образования / В. О. Оганесян, А. В. Курилова - Москва: Академия, 2017 - 224 с. - Доступ к полному тексту с сайта ЭБС Академия: [http://www.academia-moscow.ru/reader/?id=295495.](http://www.academia-moscow.ru/reader/?id=295495)

## Дополнительные источники:

3. Косиненко Н. С. Информационные технологии в профессиональной деятельности [Электронный ресурс]: Учебное пособие для СПО / Н. С. Косиненко, И. Г. Фризен -

Саратов: Профобразование, Ай Пи Эр Медиа, 2018- 308 c. - Доступ к полному тексту с сайта ЭБС IPRBooks: [http://www.iprbookshop.ru/76992.html.](http://www.iprbookshop.ru/76992.html)

4. Потапова А. Д. Прикладная информатика [Электронный ресурс]: учебнометодическое пособие / А.Д. Потап ова - Минск: РИПО, 2015 - 252 с. - Доступ к полному тексту с сайта ЭБС Университетская библиотека online: [http://biblioclub.ru/index.php?page=book&id=463661.](http://biblioclub.ru/index.php?page=book&id=463661)

Учебно-методические разработки:

5. ОП.06 Информационные технологии в профессиональной деятельности [Электронный ресурс]: метод. указания к практическим занятиям для обучающихся по специальности 35.02.08 Электрификация и автоматизация сельского хозяйства, базовая подготовка, форма обучения очная / разраб. Жукова О. Г.; Южно-Уральский ГАУ, Институт ветеринарной медицины, Троицкий аграрный техникум - Троицк: Южно-Уральский ГАУ, 2019 - 66 с. - Доступ из локальной сети: [http://nb.sursau.ru:8080/localdocs/ivm/tat0296.pdf.](http://nb.sursau.ru:8080/localdocs/ivm/tat0296.pdf)

### **3.3. Перечень образовательных технологий, используемых при осуществлении образовательного процесса по дисциплине**

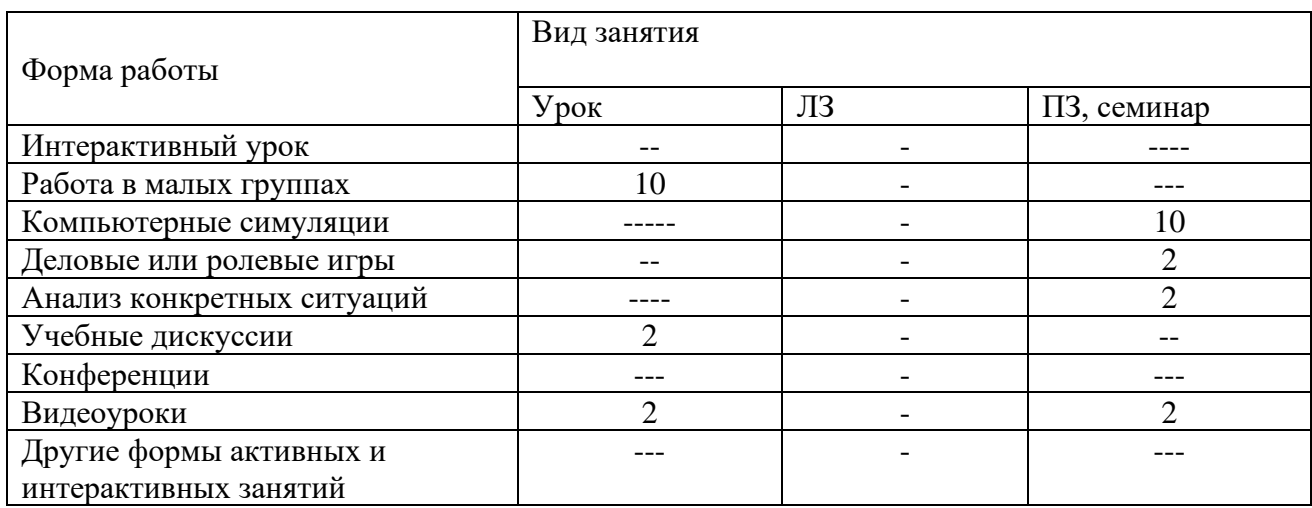

# **4. КОНТРОЛЬ И ОЦЕНКА РЕЗУЛЬТАТОВ ОСВОЕНИЯ ДИСЦИПЛИНЫ**

**Контроль и оценка** результатов освоения дисциплины осуществляется преподавателем в процессе проведения практических занятий и теоретических занятий, тестирования.

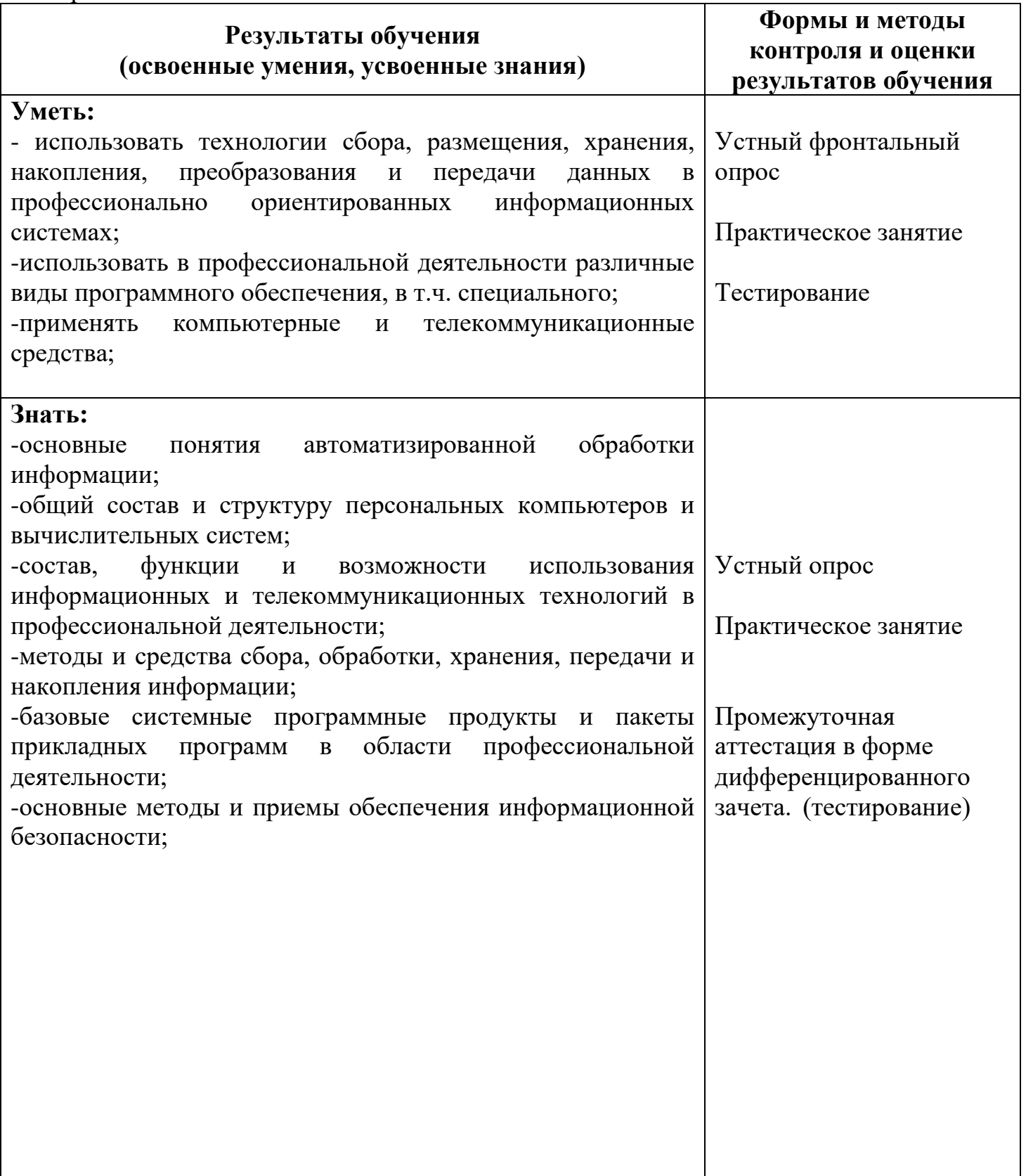